New in [Tiki23](https://doc.tiki.org/Tiki23)

# Introduction

GlitchTip is an Open Source error tracking system and you can self-host GlitchTip or subscribe to [GlitchTip.com](https://glitchtip.com/)

The recommended and fully functional way to track your Tiki errors in GlitchTip is (where yourtiki.org is your Tiki instance and glitchtip.example.com is your GlitchTip instance):

# Setup GlitchTip for a new project:

- Add a new project in your Glitchtip instance by clicking the "Create New Project"
- Choose PHP as your platform, input the project name (yourtiki.org) and select your team

## **Create a New Project**

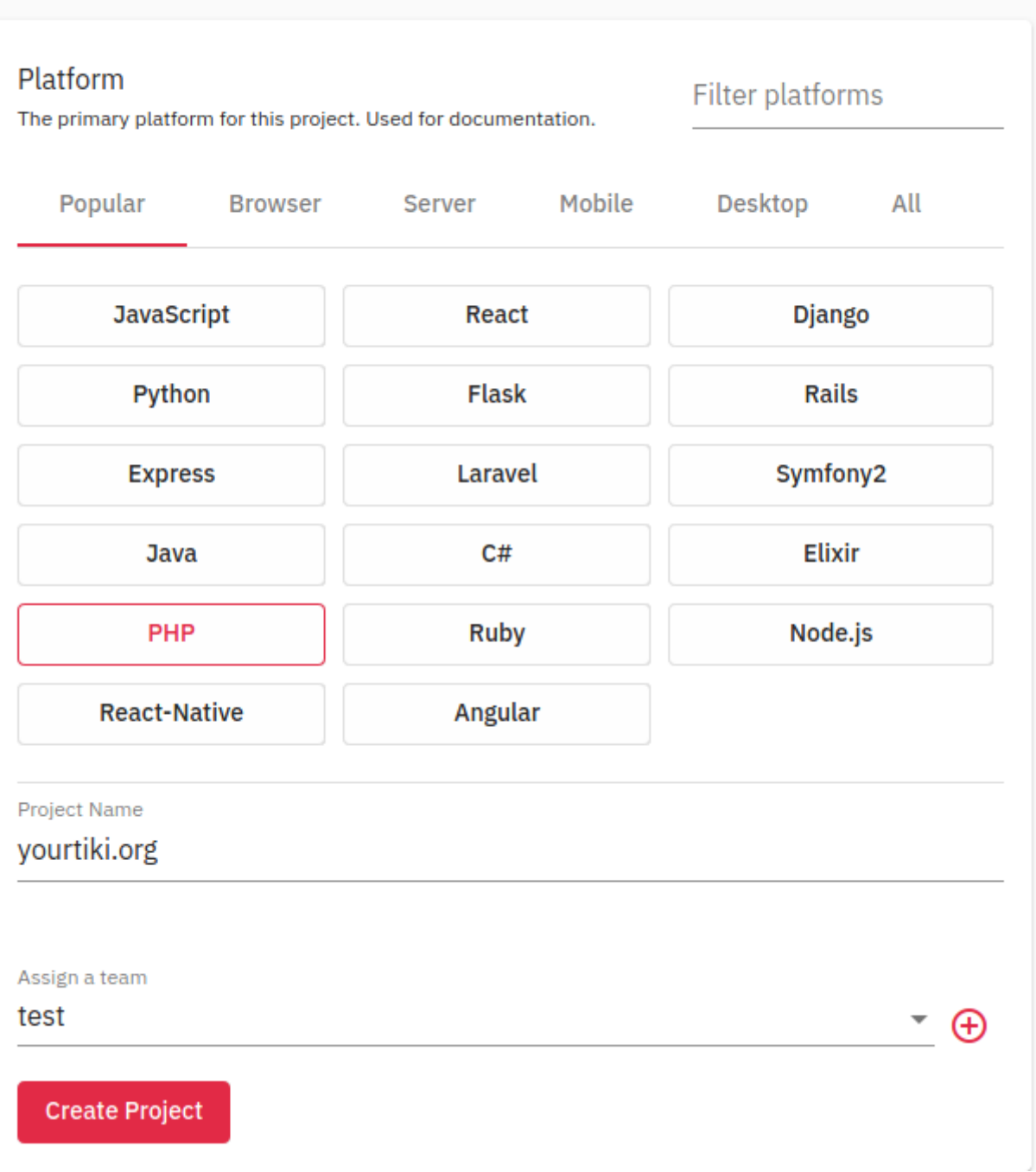

Tiki23+ bundles sentry/sdk so you should not run Composer

• Note and copy your DSN from the left panel, it will be used in the Tiki .ini file:

### **DSN**

Most instructions will have a spot that says "your DSN here". Copy the DSN and paste it into that spot.

**DSN** https://4bd1dec539c9496b9d3f3+

**Security Endpoint** https://bugsbucket.evoludata.com

## 1.1.3. Create a new .ini file and modify local.php:

It is not recommended to use tiki-admin.php Setup Error Tracking feature in Admin > General > Error Tracking because it loads later and will miss some error messages

• Navigate to your Tiki root /db folder and create a new tiki.ini file containing

#### **db/tiki.ini**

 $\mathbb{R}$ 

```
[glitchtip]
preference.error tracking enabled php = ypreference.error tracking enabled js = ypreference.error_tracking_dsn =
https://4bd1dec539c9496b9d3f3ef5bd284f70@glitchtip.example.com/4
```
Of course, replace the preference.error tracking dsn link with the DSN generated by GlitchTip

Now add the following lines to your existing local.php file in the same /db folder

**db/local.php** B \$system\_configuration\_file = 'db/tiki.ini'; \$system\_configuration\_identifier = 'glitchtip';

### 1.1.4. You are done

Check the errors reported in your GlitchTip instance, by navigating to your project.

Original commit: [https://gitlab.com/tikiwiki/tiki/-/merge\\_requests/825](https://gitlab.com/tikiwiki/tiki/-/merge_requests/825)